**Exemplo de aplicação**

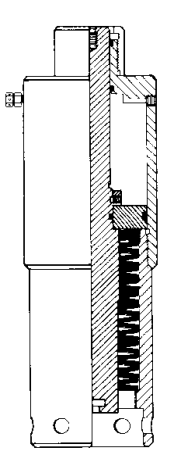